# EXACOMPTA CLAIREFONTAINE ASSEMBLEE GENERALE ORDINAIRE DU SA au capital de 4 525 920  $\epsilon$  27 MAI 2020 88480 ETIVAL CLAIREFONTAINE

FORMULAIRE DE VOTE PAR CORRESPONDANCE OU PAR PROCURATION

CADRE RESERVE Nb de voix :

ATTENTION Choisissez 1 ou 2 ou 3 date limite de réception et indiquez votre choix en le faisant 25 MAI 2020 apparaître ci-contre

1 Vous faites confiance au Président et vous l'autorisez à voter en votre nom : dater et signer ce formulaire sans cocher de case.

Ou

2 Vous souhaitez vous exprimer sur les résolutions : vous devez cocher une case par ligne, dater et signer.

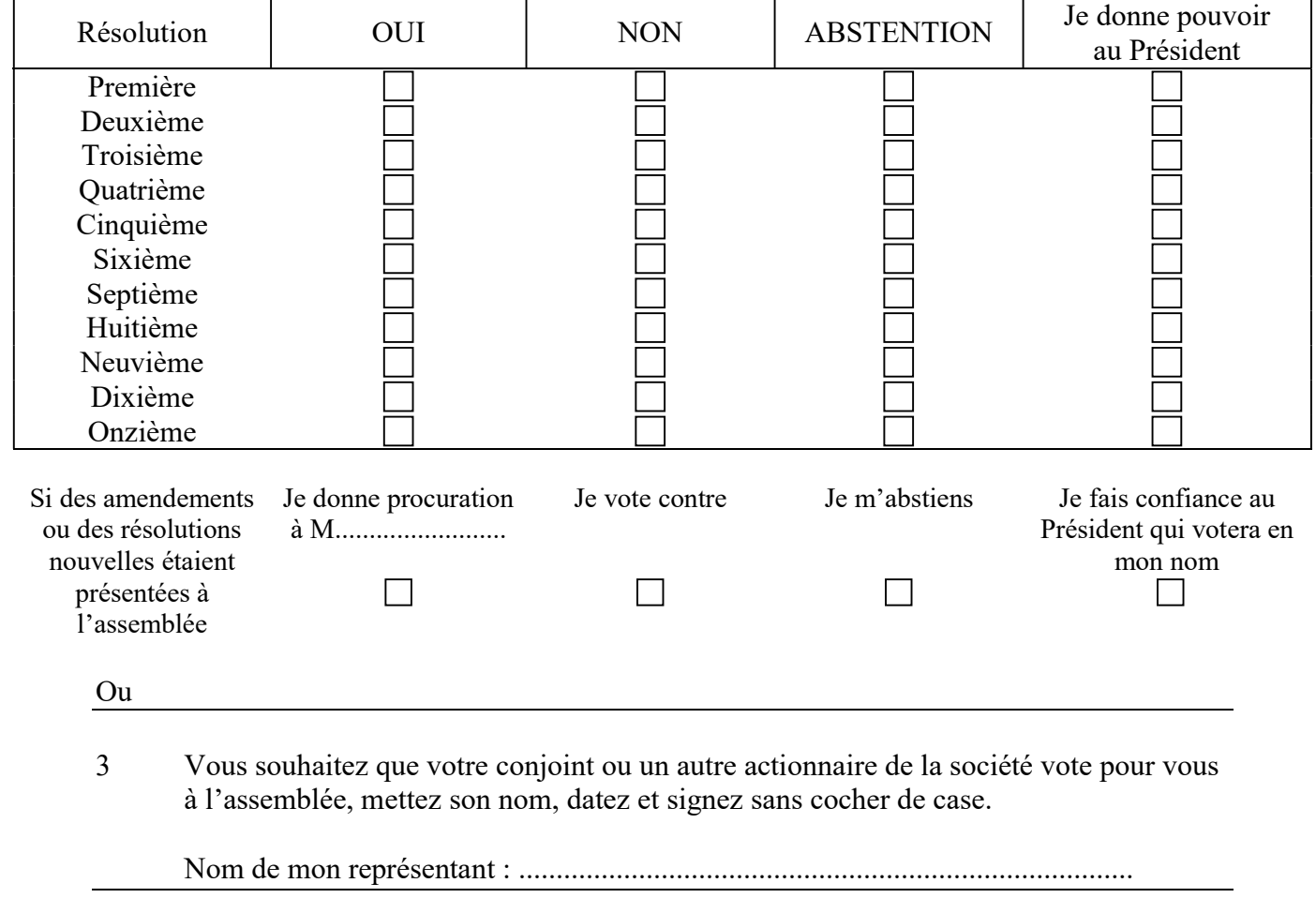

Nom, prénom, adresse Fait à Signature

Veuillez prendre connaissance des instructions figurant au verso

Le

# INSTRUCTIONS SUR L'UTILISATION DU DOCUMENT

### L'identité de l'actionnaire

L'actionnaire est prié dans tous les cas d'inscrire dans la case destinée à cet effet en bas de la formule ses nom, prénom usuel ou dénomination et siège social pour les personnes morales qui devront alors préciser les nom, prénom et qualité du signataire.

### Le choix de l'actionnaire

#### RAPPEL : VOUS DEVEZ CHOISIR UNE SEULE DES TROIS FORMULES SUIVANTES

#### 1. Procuration sans indication de mandat

Le président de l'assemblée votera en votre nom dans un sens favorable à l'adoption des résolutions présentées ou agréées par le conseil d'administration.

Il vous suffit de dater et signer le formulaire sans remplir 2 et 3. Le formulaire devra ensuite être adressé ou remis à la société afin de pouvoir lui parvenir avant la réunion.

#### 2. Vote par correspondance

Mettre X dans la case choisie pour chaque résolution.

ATTENTION - Toute absence d'indication de vote sera considéré comme un vote blanc - tout vote multiple sur une même résolution sera considéré comme un vote nul à l'adoption de la résolution.

Pour les amendements et résolutions nouvelles, si vous donnez procuration à une personne autre que le Président de l'assemblée, celle-ci ne peut être qu'un autre actionnaire ou votre conjoint.

Il vous suffit, après avoir coché les cases, de dater et signer le formulaire sans remplir 3.

Le formulaire devra ensuite être adressé ou remis à la société de façon à lui parvenir à la date limite de réception figurant sur le bulletin.

TOUT FORMULAIRE NON PARVENU A CETTE DATE NE POURRA ETRE PRIS EN CONSIDERATION.

# 3. Procuration spéciale

Un autre actionnaire ou votre conjoint vous représentera à l'assemblée.

Il vous suffit d'indiquer le nom, le prénom usuel et l'adresse de votre représentant, puis dater et signer le formulaire sans remplir 2.

Le formulaire devra ensuite être remis à votre mandataire ou adressé à la société.

## La signature de l'actionnaire

Ce formulaire doit comporter la signature de l'actionnaire ou de son représentant légal ou judiciaire. Dans ce cas, il y a lieu de mentionner les nom, prénom et qualité de ce représentant.

Code de commerce art. L225-106 dernier alinéa : « Pour toute procuration d'un actionnaire sans indication de mandataire, le président de l'assemblée générale émet un vote favorable à l'adoption des projets de résolution présentés ou agréés par le conseil d'administration ou le directoire, selon le cas, et un vote défavorable à l'adoption de tous les autres projets de résolution. Pour émettre tout autre vote, l'actionnaire doit faire choix d'un mandataire qui accepte de voter dans le sens indiqué par le mandant. »

Code de commerce art. L225-107 I: « Tout actionnaire peut voter par correspondance, au moyen d'un formulaire dont les mentions sont fixées par décret en Conseil d'Etat. Les dispositions contraires des statuts sont réputées non écrites. Pour le calcul du quorum, il n'est tenu compte que des formulaires qui ont été reçus par la société avant la réunion de l'assemblée, dans des conditions de délais fixées par décret en Conseil d'Etat. Les formulaires ne donnant aucun sens de vote ou exprimant une abstention ne sont pas considérés comme des votes exprimés. »